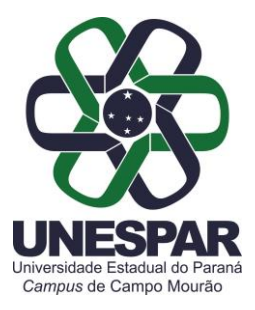

## **PORTARIA N. 013/2024-D**

*Designa a Gestora e o Fiscal do Contrato 02/2021 da UNESPAR - Campus de Campo Mourão, com a empresa INVIOLÁVEL CAMPO MOURÃO LTDA*

O Diretor do Campus de Campo Mourão da UNESPAR, no uso de suas atribuições legais, considerando os e-Protocolos Nº. 17.600.026-0 e Nº 20.725.831-8

## **R E S O L V E:**

Art. 1<sup>°</sup>. Ficam designados os seguintes servidores, para atuarem como Gestora e Fiscal do Contrato 02/2021, celebrado entre a UNESPAR - Campus de Campo Mourão e a empresa INVIOLÁVEL CAMPO MOURÃO LTDA, inscrita no CNPJ: 04.057.269/0001-65:

- Gestora do Contrato: **Laís Íngrid Guites,** CPF XXX.298.549-XX;
- Fiscal do Contrato**: Caio César dos Santos,** CPF XXX.090.819-XX.

**Art. 2º.** Esta Portaria tem efeito retroativo a 23 de fevereiro de 2024 e não produz efeitos financeiros.

Registre-se e cumpra-se.

Campo Mourão, 01 de março de 2024.

**Prof. Dr. João Marcos Borges Avelar**

*Diretor da UNESPAR Campus de Campo Mourão* Portaria 002/2022-Reitoria/Unespar de 04 de Janeiro de 2022 (Assinado eletronicamente nos termos do Decreto Estadual nº. 7.304/2021)

Av. Comendador Norberto Marcondes, 733 Campo Mourão - Paraná - Brasil - CEP 87.303-100 - Fone (44)3518-1880

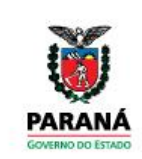

**DIREÇÃO**

**Portarias 013/2024**. Assinatura Avançada realizada por: **João Marcos Borges Avelar (XXX.096.309-XX)** em 01/03/2024 14:07 Local: UNESPAR/CM/DIR. Inserido ao documento **763.169** por: **Andreia Gomes de Albuquerque** em: 01/03/2024 11:25. Documento assinado nos termos do Art. 38 do Decreto Estadual nº 7304/2021. A autenticidade deste documento pode ser validada no endereço: **https://www.eprotocolo.pr.gov.br/spiweb/validarDocumento** com o código:

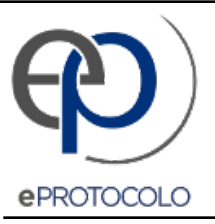

## **Portarias 013/2024**.

Documento: **Portaria0132024DDesignaGestorefiscaldoContrato022021firmadoentreaUnespareaempresaInviolavel.pdf**.

Assinatura Avançada realizada por: **João Marcos Borges Avelar (XXX.096.309-XX)** em 01/03/2024 14:07 Local: UNESPAR/CM/DIR.

Inserido ao documento **763.169** por: **Andreia Gomes de Albuquerque** em: 01/03/2024 11:25.

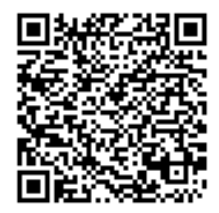

Documento assinado nos termos do Art. 38 do Decreto Estadual nº 7304/2021.

A autenticidade deste documento pode ser validada no endereço: **https://www.eprotocolo.pr.gov.br/spiweb/validarDocumento** com o código: **ce51c9cc5537ef1424d99d1b52f0d30d**.